## スキルアップ助成金 JグランツQ&A

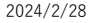

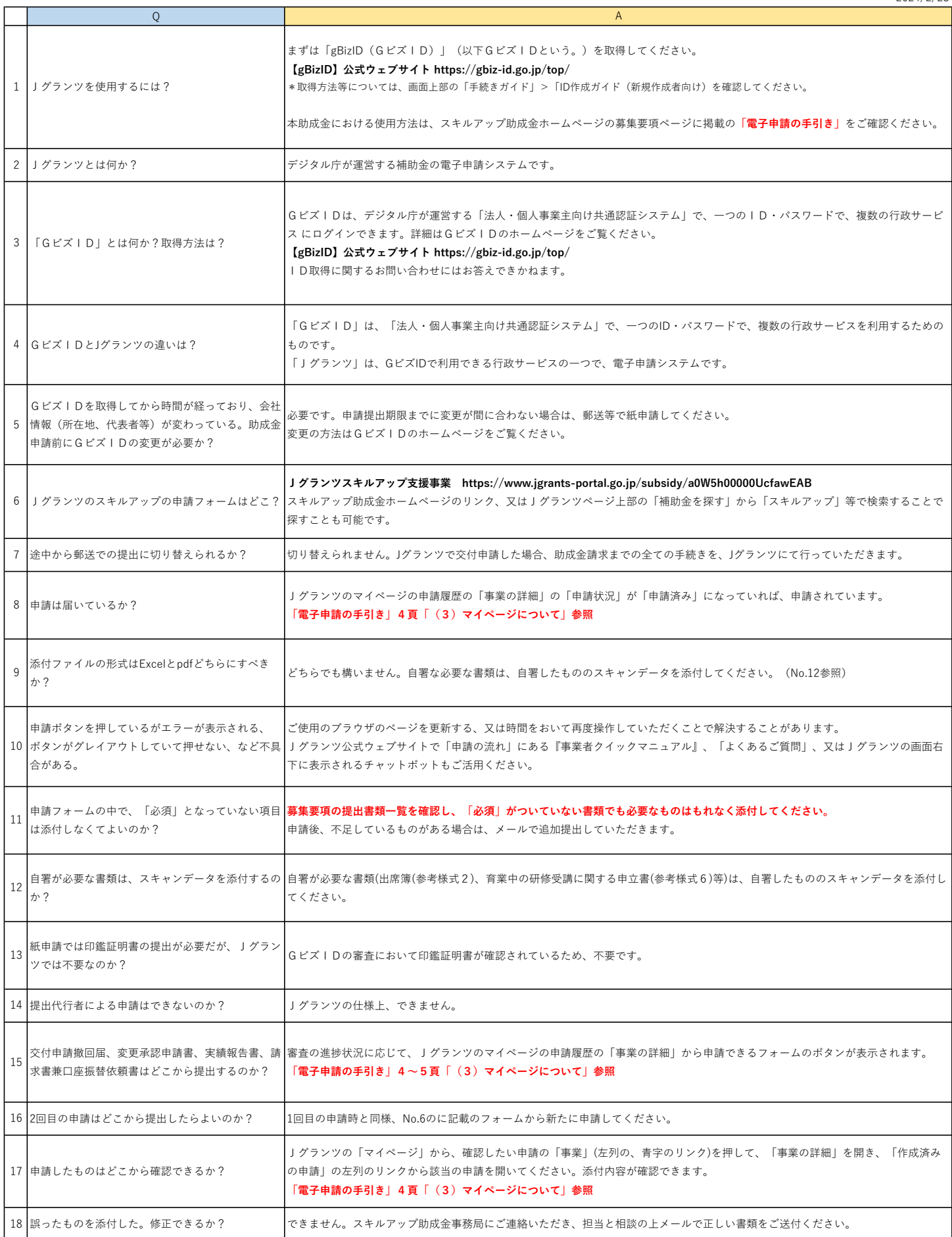

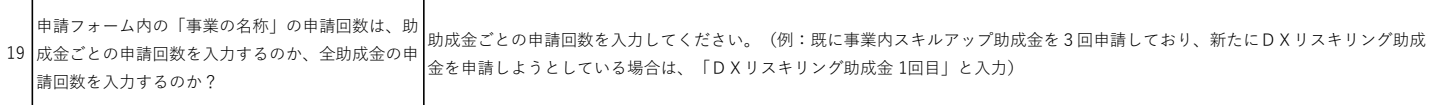